## Практическое занятие №**3**

#### Определение полезной**,** расчётной и установленной мощности

#### электронагревательной установки

Задание: 1.Определить полезную, расчётную и установленную мощность электронагревательной установки (ЭНУ) при нагреве материала от начальной температуры  $t_1 = 10^0C$ , до конечной температуры  $t_2$  за время  $\tau_{\kappa}.$ 

> 2.Вычислить температуру и скорость нагрева материала через время  $\tau = 0$ ;  $0.05\tau_{\kappa}; 0.1\tau_{\kappa}; 0.25\tau_{\kappa}; 0.75\tau_{\kappa}; \tau_{\kappa}; 2\tau_{\kappa}; 3\tau_{\kappa}.$

3.Построить зависимость *t = f(*τ*)*.

4.Рассчитать время нагрева материала до температуры *t* = 0,5·*t2*.

5.Определить графическим способом постоянную времени нагрева.

Таблица 1 - Исходные данные для расчётов (таблица вариантов).

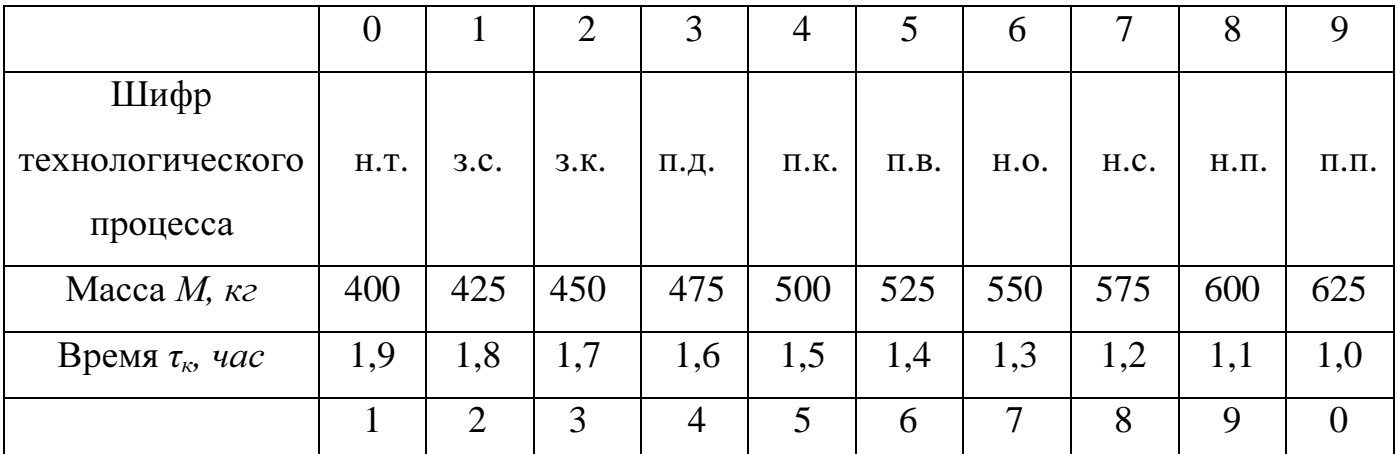

## МЕТОДИКА РАСЧЁТА

1.1.Полезная мощность электронагревательной установки (ЭНУ):

$$
P_{n\alpha} = \frac{m \cdot C \cdot (t_2 - t_1)}{\tau_{k}} = G \cdot c \cdot (t_2 - t_1), Bm
$$
 (1)

где *m* - масса, кг, нагреваемого материала;

с - теплоёмкость, Дж*/*кг*· <sup>0</sup>*С, нагреваемого материала;

 $t_1$ ,  $t_2$  – начальная и конечная температуры нагрева,  ${}^0C$ ;

 $\tau_{k}$  – время нагрева,  $c$ ;

к  $G = \frac{m}{\tau}$  - производительность установки, *кг/с*.

1.2.Расчётная мощность ЭНУ:

$$
P_p = \frac{P_{\text{non}}}{\eta}, Bm \tag{2}
$$

где η – коэффициент, учитывающий потери в электрических и технологических элементах установки. Для электрических водонагревателей-термосов  $n=0.85...0.95$ , принимаем  $n=0.95$ .

1.3.Ориентировочные значения теплового КПД для некоторых электронагревательных установок сельскохозяйственного применения:

- электрические водонагреватели-термосы  $-0.85...0.95$ ;
- проточные элементные водонагреватели 0,95…0,98;
- электродные водогрейные и паровые котлы  $-0.70...0.96$ ;
- электрические калориферы  $-0.85...1,0.$ 
	- 1.4.Установленная мощность ЭНУ:

$$
P_y = k_s \cdot P_p, Bm \tag{3}
$$

где *k*з=1,1…1,3 – коэффициент запаса, учитывающий необходимость увеличения мощности из-за старения нагревателей, возможное снижение питающего напряжения, увеличения потерь в процессе эксплуатации и др.  $K_3=1,1...1,3$ , принимаем  $K_3=1,3$ .

2.1.Уравнение нагрева материала:

$$
t = t_1 \cdot e^{-\frac{\tau}{T}} + t_2 \cdot (1 - e^{-\frac{\tau}{T}})^0 C
$$
 (4)

где *t* – текущие значения температуры, *<sup>0</sup>*С;

 τ – текущие значения времени нагрева, с*.* Для удобства расчётов составляем таблицу 2.

|                                                                                                    |                  | 2                                                    | $\overline{3}$                   | $\overline{4}$                | 5                                                   | 6                             | $\overline{7}$   | $8\phantom{1}$        |
|----------------------------------------------------------------------------------------------------|------------------|------------------------------------------------------|----------------------------------|-------------------------------|-----------------------------------------------------|-------------------------------|------------------|-----------------------|
|                                                                                                    | $\boldsymbol{0}$ | $0,1\!\cdot \!\tau_{\scriptscriptstyle \mathcal{K}}$ | $\overline{0,25 \cdot \tau_{k}}$ | $\overline{0,5}$ . $\tau_{K}$ | $\begin{bmatrix} 0.75 \cdot \tau_{k} \end{bmatrix}$ | $\tau_{\scriptscriptstyle K}$ | $2\cdot\tau_{k}$ | $3\cdot\tau_{\kappa}$ |
| $\tau$ , $c$                                                                                                    |                  |                                                      |                                  |                               |                                                     |                               |                  |                       |
| $rac{\tau}{T}$                                                                                                    |                  |                                                      |                                  |                               |                                                     |                               |                  |                       |
| $e^{\frac{\tau}{T}}$                                                                                                    |                  |                                                      |                                  |                               |                                                     |                               |                  |                       |
| $e^{-\frac{\tau}{T}} = 1/e^{\frac{\tau}{T}}$                                                                              |                  |                                                      |                                  |                               |                                                     |                               |                  |                       |
|                                                                                                    |                  |                                                      |                                  |                               |                                                     |                               |                  |                       |
|                                                                                                    |                  |                                                      |                                  |                               |                                                     |                               |                  |                       |
| $\frac{(1-e^{-\frac{\tau}{T}})}{t, {}^{0}C}$<br>$\frac{e^{-\frac{\tau}{T}}}{1-e^{-\frac{\tau}{T}}}$<br>$\frac{dt}{d\tau}$ |                  |                                                      |                                  |                               |                                                     |                               |                  |                       |
|                                                                                                    |                  |                                                      |                                  |                               |                                                     |                               |                  |                       |

Таблица 2 - Расчёт температур нагрева материала ( $\tau_{k}$ =6120 с).

2.2. Скорость нагрева материала:

$$
\frac{dt}{d\tau} = \frac{t_y - t_1}{T} \cdot e^{-\frac{\tau}{T}} = \frac{t - t_1}{T} \cdot \frac{e^{-\frac{\tau}{T}}}{1 - e^{-\frac{\tau}{T}}}.
$$
(5)

3. По данным расчёта из таблицы 2 построить графики зависимостей  $t = f(\tau)$ ,  $\frac{dt}{d\tau} = f(\tau).$ 

По графику  $t = f(\tau)$  определяем для каждого варианта установившееся значение температуры  $(t_v)$  по асимптоте, проведенной к графику.

Зная  $t_v$ , скорость нагрева материала можно определить по формуле (5).

4. Время нагрева материала до определённой температуры:

$$
\tau = T \cdot \ln \frac{t_y - t_1}{t_y - t}, c.
$$
 (6)

5. Определяем постоянную времени нагрева графически или апалитически. 1 - ый способ по формуле:

$$
T = \frac{m \cdot c}{k \cdot F} \tag{7}
$$

где *m·c* - тепловоспринимающая способность материала;

 $k$  – коэффициент теплопередачи;

## $F$  – площадь материала,  $m^2$ .

2 - ой способ: графический (по касательной).

## Таблица 2 - Технологические параметры

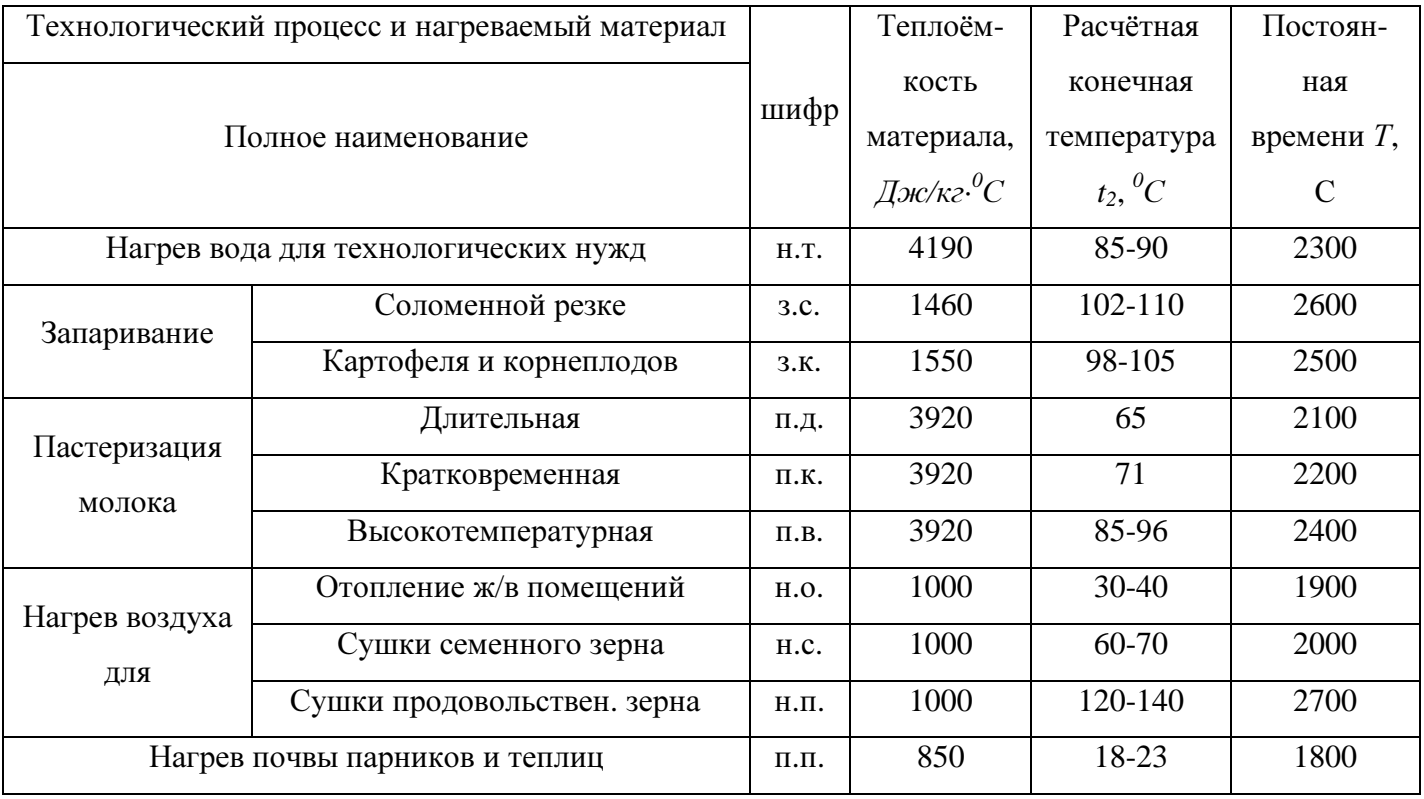

## СОДЕРЖАНИЕ ОТЧЁТА

- 1. Исходные данные для расчётов (задание).
- 2. Формулы для расчётов.
- 3. График зависимости  $t = f(\tau)$ ,  $\frac{dt}{d\tau} = f(\tau)$ *d*  $\frac{dt}{dt} = f(\tau)$ .
- 4. Графически определить постоянную времени нагрев.
- 5. Выводы.

# Практическое занятие №**4**  Выбор параметров трансформатора для

#### электроконтактного нагрева

Цельпзанятия:п1.Изучить основные области применения электроконтактного нагрева, его преимущества и недостатки.

- 2.Освоить методику расчёта параметров трансформатора для электроконтактного нагрева.
- Задание: 1.Рассчитать полезную, полную и расчётную мощность трансформатора для электроконтактного нагрева материала (далее трансформатора).
	- 2.Рассчитать напряжение и рабочий ток вторичной обмотки трансформатора.

|                       | Вариант          |     |                |     |     |     |          |     |     |                |  |  |
|-----------------------|------------------|-----|----------------|-----|-----|-----|----------|-----|-----|----------------|--|--|
|                       | $\boldsymbol{0}$ |     | $\overline{2}$ | 3   | 4   | 5   | $\sigma$ | ⇁   | 8   | 9              |  |  |
| $l$ , $MM$            | 370              | 380 | 390            | 400 | 410 | 420 | 430      | 440 | 415 | 405            |  |  |
| $d$ , $MM$            | 25               | 30  | 35             | 40  | 45  | 50  | 55       | 52  | 48  | 43             |  |  |
| $0\sim$<br>$t_2$<br>└ | 600              | 620 | 640            | 660 | 680 | 700 | 720      | 740 | 730 | 710            |  |  |
|                       |                  | ↑   | 3              | 4   |     | 6   |          | 8   | 9   | $\overline{0}$ |  |  |

Таблица 1 - Исходные данные для расчётов (таблица вариантов).

## 1.ОСНОВЫ ЭЛЕКТРОКОНТАКТНОГО НАГРЕВА

Основные области применения электроконтактного нагрева следующие:

- 1) прямой нагрев металлических деталей (заготовок) несложной формы (валов, осей труб и т. п.) при их термической и механической обработке;
- 2) контактная сварка;
- 3) наплавка при восстановлении изношенных металлических деталей;
- 4) прогрев трубопроводов с целью размораживания, предотвращения замерзания, подогрев циркулирующей жидкости и др.

Принцип электроконтактного нагрева деталей поясняется рисунком 1.

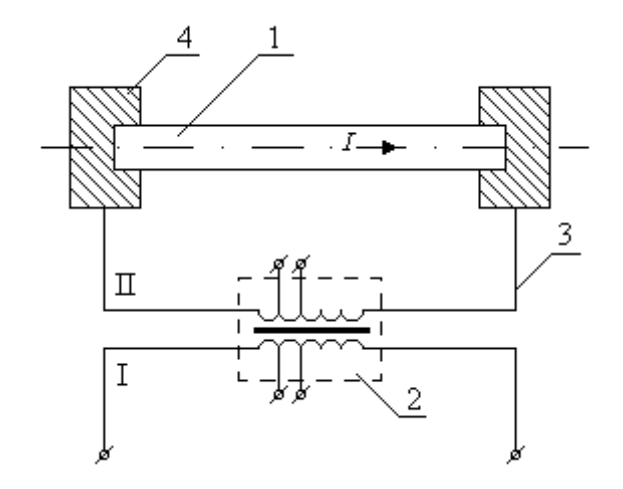

Рисунок 1 - Принципиальная схема электроконтактного нагрева: 1 – заготовка; 2 – нагревательный трансформатор; 3 – проводящие шины; 4 – зажимы (контакты).

Деталь 1, включённая в электрическую цепь, нагревается протекающим по ней током и является потребителем электроэнергии.

Основные преимущества электроконтактного нагрева заключается в следующем:

- 1) этот способ более универсален, чем, например, индукционный, где при нагреве разных деталей каждый раз приходится менять индуктор;
- 2) большая скорость нагрева (10 40  $^0C/c$ ), что позволяет получать более качественную по сравнению с нагревом в печах структуру металла;
- 3) значительно меньше (в 9 10 раз) окисление и угар металла по сравнению с печами сопротивления;
- 4) высокая технологическая культура и санитарные условия работы.

К недостаткам электроконтактного нагрева относятся:

- 1) возможность нагрева только деталей простой формы;
- 2) необходимость в специальных нагревательных трансформаторах на большие вторичные токи;
- 3) необходимость зажимать детали, поэтому контактный нагрев более целесообразен для мелкосерийного производства.

## 2. МЕТОДИКА РАСЧЁТА

2.1. Полезная мощность  $P_{non}$  трансформатора электроконтактного нагрева материала определяется по формуле:

$$
P_{n\alpha n} = \frac{m \cdot c \cdot (t_2 - t_1)}{\tau_n}, \kappa B m \tag{1}
$$

где *m* – масса нагреваемой заготовки, кг:

$$
m = \frac{\pi \cdot d^2}{4} \cdot l \cdot j \tag{2}
$$

 $d$  – диаметр заготовки, м;

 $l$  – длина заготовки, м;

 $j$  – плотность стали, принимается 7,8·10<sup>3</sup> кг/м<sup>3</sup>;

 $c$  – средняя удельная теплоёмкость стали, принимается  $0,\!48{\cdot}10^3$  кДж/кг $\cdot^0 C;$ 

 $t_1$ ,  $t_2$  – начальная и конечная температура нагрева принять  $t_1$ =20  ${}^0C$ ;

 $\tau_{\mu}$  - продолжительность нагрева:

$$
\tau_n = \frac{\Delta M}{\Delta \rho} \cdot c \cdot (t_2 - t_1), c \tag{3}
$$

∆М – масса заготовки длиной 1 м, кг*/*м;

 $\Delta \rho$  – средняя интенсивность подвода энергии на единицу длины нагреваемой заготовки, по опытным данным ∆ρ=160…250 кВт*/*м.

2.2.Полная мощность трансформатора:

$$
S = \frac{k_s \cdot P_{n\alpha}}{\eta \cdot \cos \varphi}, \kappa B m \tag{4}
$$

где *k*<sup>з</sup> – коэффициент запаса, принимается в пределах 1,1…1,3;

 $\eta$  - КПД, принимается в зависимость от соотношения  $\frac{d}{d^2}$ *l* из таблицы 2

 $cos\varphi$  – коэффициент мощности, принимается в зависимость от соотношения  $\frac{d}{d^2}$  $\frac{l}{l}$  из таблицы 2.

Таблица 2 - Данные для расчётов

| $\frac{1}{d^2}$ , $\mu$ M <sup>-1</sup>   0,05   0,1   0,15   0,2   0,25   0,3   0,35   0,4   0,45   0,5 |      |   |                                                                                                |    |    |    |    |    |    |    | 0,55 |
|----------------------------------------------------------------------------------------------------|------|---|------------------------------------------------------------------------------------------------|----|----|----|----|----|----|----|------|
|                                                                                                    |      |   | $0,5$   $0,62$   $0,68$   $0,73$   $0,76$   $0,78$   $0,8$   $0,81$   $0,82$   $0,83$   $0,84$ |    |    |    |    |    |    |    |      |
| $\cos \varphi$                                                                                           | 0.64 |   | $0,7$   $0,75$   $0,77$   $0,8$   $0,82$   $0,83$   $0,84$   $0,84$   $0,84$   $0,84$          |    |    |    |    |    |    |    |      |
| $\tau_n$                                                                                                 |      | 9 | 13                                                                                             | 17 | 21 | 25 | 29 | 33 | 37 | 41 | 45   |

2.3. Трансформаторы установок электроконтактного нагрева обычно работают в повторно-кратковременном режиме, который характеризуется продолжительностью включения (ПВ), тогда полная расчётная мощность определяется по формуле:

$$
S_{\text{pacy}} = S \cdot \sqrt{IIB} \tag{5}
$$

где ПВ – продолжительность включения в относительных единицах:

$$
\Pi B = \frac{\tau_p}{\tau_p + \tau_n} \cdot 100\%
$$
\n<sup>(6)</sup>

 $\tau_n$  - время на смену заготовки (время паузы), принимается из таблицы 2.

ПВ округляется до большого стандартного ближайшего значения: 0,15; 0,25; 0,40; 0,60.

2.4.Напряжение вторичной обмотки трансформатора, которое необходимо подвести к заготовке:

$$
U = \sqrt{\frac{P_{n\alpha} \cdot R_t}{\eta_{m\rho}}}, B \tag{7}
$$

где  $\eta_{mp}$  – КПД трансформатора, принимается 0,9...0,95;

 $R_t$  – сопротивление заготовки при средней температуре нагрева:

$$
R_t = k_n \cdot \rho_t \cdot \frac{l}{\frac{\pi \cdot d^2}{4}}, \quad O_M \tag{8}
$$

 $k_n$  – коэффициент поверхностного эффекта:

$$
k_n = 1 + \frac{a^4}{3}, \qquad \text{IPM } a < 1,\tag{9}
$$

$$
k_n = a + \frac{1}{4} + \frac{3}{64 \cdot a}, \qquad \text{IPM } a > 1; \tag{10}
$$

 $a$  - безразмерный параметр, определяется по формуле:

$$
a = \frac{d}{4 \cdot Z_a} \tag{11}
$$

 $Z_a$  – глубина проникновения тока в металл, м:

$$
Z_a = 503 \cdot \sqrt{\frac{\rho_t}{\mu \cdot f}}
$$
 (12)

 $\mu$  – магнитная проницаемость, при высоких значениях тока, наблюдающихся при электроконтактном нагреве углеродистых сталей, можно принять  $\mu = 100$ ;

 $\rho_t$  – удельное сопротивление стали для среднего за время нагрева перепада температур:

$$
\rho_t = \rho_{20} \cdot (1 + 0.0055 \cdot \Theta + 9 \cdot 10^{-6} \cdot \Theta^2), \quad \text{OM} \cdot M \tag{13}
$$

 $\rho_{20}$  – удельное сопротивление при температуре 20  $^0C$ , принимается 0,135 $\cdot 10^{-6}$  $OM: M$ 

- $\Theta = \frac{t_1 t_2}{2}$ . средний перепад температур.
	- 2.5. Рабочий ток:

$$
I = \frac{\frac{P_{n\alpha_1}}{3}}{U}, A \tag{14}
$$

2.6. Напряжение холостого хода трансформатора сложенное из напряжений на заготовке (U) в рабочий период и потерь во вторичной цепи ( $\Delta$ U):

$$
U_{x.x} = U + \Delta U \tag{15}
$$

Для такого тока можно принять  $\Delta U = 0.1 \cdot U_{\delta,\delta}$ , тогда  $\bar{U}_{x.x.} = 1.1 \cdot U_{x.x.}$ .

2.7. На основании проведённых расчётов заносим основные параметры трансформатора в таблицу 3.

# Таблица 3 - Основные характеристики нагревательных трансформаторов

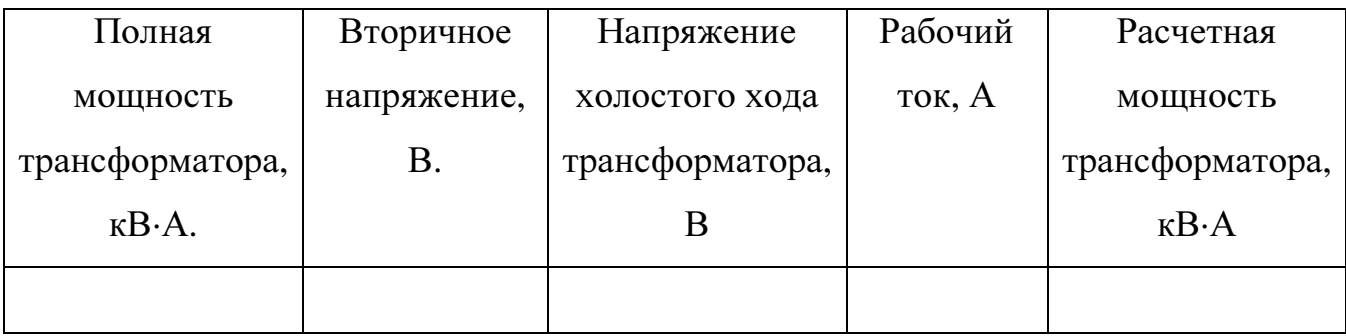

# СОДЕРЖАНИЕ ОТЧЁТА

- 1. Исходные данные для расчётов (задание);
- 2. Формулы для расчётов;
- 3. Выводы.

#### Практическое занятие №**5**

#### Расчёт параметров диэлектрического нагрева

Задание: Рассчитать параметры генератора тока высокой частоты (ТВЧ) и размеры камеры для высокочастотной сушки зерна.

|                                     | Варианты       |                |                |                |      |      |      |      |      |                |  |  |
|-------------------------------------|----------------|----------------|----------------|----------------|------|------|------|------|------|----------------|--|--|
|                                     | $\overline{0}$ | 1              | $\overline{2}$ | 3              | 4    | 5    | 6    | 7    | 8    | 9              |  |  |
| $\omega_I, \mathcal{V}_0$           | 18,0           | 18,1           | 18,2           | 18,3           | 18,4 | 18,5 | 18,6 | 18,7 | 18,8 | 18,9           |  |  |
| $G$ , $\kappa z$                    | 200            | 250            | 300            | 350            | 400  | 450  | 500  | 550  | 600  | 650            |  |  |
| $\varepsilon$ ·tg $\delta$          | 1,0            | 1,1            | 1,2            | 1,3            | 1,4  | 1,5  | 1,6  | 1,7  | 1,8  | 1,9            |  |  |
| $E_{\partial on}$ : $10^3$ ,<br>B/M | 5,0            | 5,5            | 6,0            | 8,0            | 8,5  | 9,0  | 9,5  | 7,5  | 7,0  | 6,5            |  |  |
| $\omega_2$ , %                      | 13,1           | 13,9           | 13,3           | 13,8           | 13,5 | 13,2 | 13,4 | 13,6 | 13,0 | 13,7           |  |  |
|                                     |                | $\overline{2}$ | 3              | $\overline{4}$ | 5    | 6    | 7    | 8    | 9    | $\overline{0}$ |  |  |

Таблица 1 - Исходные данные для расчётов (таблица вариантов)

## 1.ОСНОВЫ ДИЭЛЕКТРИЧЕСКОГО НАГРЕВА

Диэлектрический нагрев осуществляется в высокочастотном электрическом поле. Для нагрева электрически не проводящих материалов – диэлектриков.

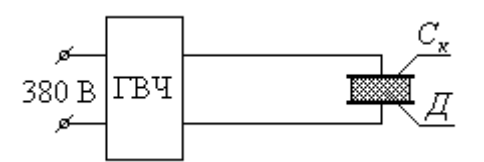

Рисунок 1 - Принципиальная схема диэлектрического нагрева: ГВЧ – генератор высокой частоты;  $C_{\kappa}$  – рабочий конденсатор;  $\overline{A}$  – диэлектрик

Диэлектрик Д помещается между обкладками рабочего конденсатора  $C_{\kappa}$ , в котором происходит нагрев материала, является диэлектрическим нагревателем.

Основные особенности высококачественного нагрева диэлектриков состоят в следующем:

1. нагрев токами высокой частоты является прямым нагревом;

- 2. токи высокой частоты позволяют осуществлять избирательный нагрев благодаря возможности концентрации мощности;
- 3. при ВЧ нагреве достигается высокая концентрация мощности единицы объёма нагреваемой среды.

К недостаткам диэлектрического нагрева следует отнести высокую стоимость оборудования, более высокий (во многих случаях) удельный расход электроэнергии, необходимость в квалифицированном обслуживающем персонале.

#### 2. МЕТОДИКА РАСЧЁТА

2.1. Полезная мощность высокочастотного генератора для сушки зерна:

$$
P_{n\alpha n} = W \cdot r, \kappa B m \tag{1}
$$

где W - количество влаги, испаряемой в единицу времени:

$$
W = G \cdot \frac{\omega_1 - \omega_2}{100 - \omega_2}, \kappa z / c \tag{2}
$$

 $G$  - производительность сушилки,  $\kappa z/c$ ;

 $\omega_l$ ,  $\omega_2$  – начальная и конечная влажность зерна,  $\%$ ;

- $r$  удельная теплота, затрачиваемая на испарение влаги, при начальной температуре зерна 20  $^{0}C$  можно принять  $r=2.51\cdot10^{6}$  кДж/кг.
	- 2.2. Допустимая скорость сушки зерна:

$$
\frac{\Delta W}{\Delta \tau} = \frac{\omega_1 - \omega_2}{324 \cdot (\omega_1 - \omega_2 - 3) \cdot (100 - \omega_2)}, \frac{\kappa z}{\kappa z \cdot c}
$$
(3)

2.3. Минимальное значение частоты:

$$
f_{\min} = 1.8 \cdot 10^{13} \cdot \frac{\rho \cdot r}{\eta_{\kappa}} \cdot \frac{\Delta W}{\Delta \tau} \cdot \frac{1}{\varepsilon \cdot tg\delta} \cdot \frac{1}{E_{\delta on}^2} \cdot \Gamma u \tag{4}
$$

где  $\rho$  – плотность влаги, принимаем  $\rho = 1000 \text{ kg/m}^3$ ;

 $\varepsilon$ ·tg $\delta$  – фактор потерь;

- $E_{\partial on}$  допустимая напряжённость электрического поля в нагреваемом материале,  $B/M$ ;
- $\eta_{k}$  КПД рабочего конденсатора, принимается 0,8...0,9.

После расчёта принимается большая частота из разрешённого диапазона,  $f_p$ , MT<sub>4</sub>: 5,28; 13,56; 27,12; 40,68; 810,36; 152,5; 300; 2375; 22125.

2.4. Удельная мощность, выделяемая в единице объёма зерна:

$$
\Delta P = 5.55 \cdot 10^{-11} \cdot f_p \cdot E^2 \cdot \varepsilon \cdot tg\delta \tag{5}
$$

2.5. Необходимый объём рабочей камеры:

$$
V = \frac{P_{\text{non}}}{\Delta P}, M^3 \tag{6}
$$

2.6. Расстояние между обкладками рабочего конденсатора:

$$
d = \frac{U_{\kappa}}{E_{\delta on}}, \qquad (7)
$$

где  $U_{k}$  – напряжение, подводимое к рабочему конденсатору (напряжение

стандартных генераторов: 6; 7,5; 10  $\kappa B$ ).

Задаваясь размером широкой обкладки конденсатора "b", можно определить высоту "h", исходя из того, что  $V = d \cdot b \cdot h$ .

2.7. Потребляемая мощность генератора:

$$
P = \frac{P_{nox}}{\eta_{\kappa} \cdot \eta_{\sigma} \cdot \eta_{\sigma} \cdot \eta_{m}}, \kappa B m \tag{8}
$$

где  $\eta_{\alpha}$  – электрический КПД колебательного контура,  $\eta_{\alpha}$ =0,65...0,70;

 $\eta_{2}$  – КПД генератора,  $\eta_{2}$ =0,65...0,85;

 $\eta_m$  – технологический КПД,  $\eta_m$ =0,8...0,9.

2.8. Удельный расход электроэнергии:

$$
a = \frac{P}{W}, \kappa B m/\kappa z \tag{9}
$$

## СОДЕРЖАНИЕ ОТЧЁТА

1. Исходные данные для расчётов (задание).

2. Формулы для расчётов.

3.Выводы.

#### Практическое занятие №**6**

#### Расчет параметров индуктора установки для высокочастотного нагрева

#### ОБЩИЕ ПОЛОЖЕНИЯ

Установки индукционного нагрева применяют на ремонтных заводах и предприятиях. Токи средней и высокой частоты используют для сквозного нагрева деталей перед горячей деформацией, при восстановлении их методами наплавки, металлизации и пайки, а также для поверхностной закалки деталей и других технологических операций. Для нагрева или поверхностной закалки на средней и высокой частоте применяют специальные индукционные нагреватели. Основным элементом которых является индуктор.

#### ЗАДАНИЕ

Задание на выполнение практической работы выдаются преподавателем каждому студенту индивидуально согласно таблице 1.

ЗАДАНИЕ. Рассчитать параметры индуктора на частоте *f =*8000 Гц для нагрева заготовок; удельную мощность принять  $\rm P_{0}=0,1\cdot 10^{-2}$  к $\rm Br/\rm {mm}^{2},$  напряжение на индукторе  $U<sub>u</sub>=750B$ 

Диаметр и длина  $(D_2 \times a_2)$  заготовки приведены в таблице 1.

Таблица 1 - Таблица вариантов

| Вариант  |     | -  |     |     |     |    | -   |     |     |     |    |
|----------|-----|----|-----|-----|-----|----|-----|-----|-----|-----|----|
| $D_2$ MM | 45  | 55 | 50  | 40  | 60  | 45 | СC  | 50  | 40  | 45  | IJ |
| $a_2$ MM | 190 |    | 160 | 180 | 220 | 60 | 190 | 150 | 160 | 120 | 10 |

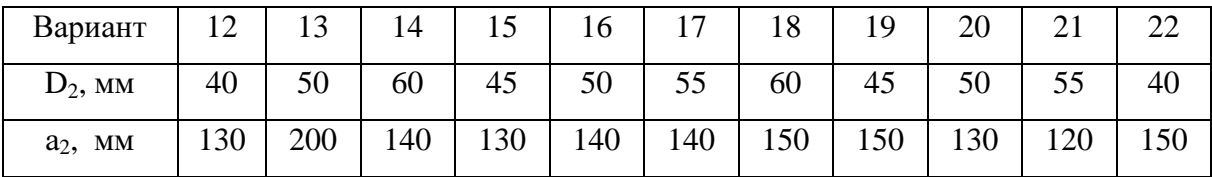

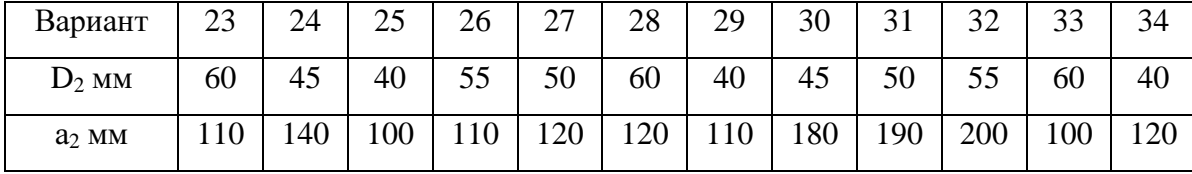

#### МЕТОДИКА РАСЧЕТА

Индукторы изготавливают из материалов высокой электропроводности, например из меди. Наиболее выгодно нагревать индукционным способом материалы с высокой магнитной проницаемостью.

1.Горячая глубина проникновения тока в заготовку:

$$
\Delta K = \frac{503}{\sqrt{f}} \text{ MM} \tag{1.1}
$$

где *f* -частота, Гц;

2. Показатель формы слоя заготовки

$$
Z_2 = \frac{D_2}{\sqrt{2} \Delta K} \tag{1.2}
$$

где  $D_2$  –диаметр заготовки, мм;

3. Диаметр индуктора:

$$
D_1 = 1.7 D_2 \text{ mm} \tag{1.3}
$$

4. Длина индуктора:

$$
a_1 = a_2 + D_1 \text{MM} \tag{1.4}
$$

где  $a_2$  – длина заготовки

5. Коэффициент приведения параметров:

$$
a_n = \frac{K_m^2}{K_2^2 + A_2^2} \tag{1.5}
$$

где А<sub>2</sub>- поправочный коэффициент формы заготовки,

К2-поправочный коэффициент для учета самоиндукции:

$$
K_2 = f\left(\frac{D_2}{a_2}\right) \tag{1.6}
$$

 Кm-поправочный коэффициент для учета взаимоиндукции. Значения коэффициентов К*<sup>2</sup>* и К*1* приведены в таблице 2.

| D/a | 0,05 | 0,1  | 0,2  | 0,3  | 0,4  | 0,5  | 0,6  | 0,7  | 0,8  | 0,9  |
|-----|------|------|------|------|------|------|------|------|------|------|
| К   | 0,98 | 0,96 | 0,92 | 0,88 | 0,85 | 0,82 | 0,79 | 0,76 | 0,74 | 0,71 |
| D/a | 1,8  | 2,0  | 2,2  | 2,4  | 2,6  | 2,8  | 30,  | 3,2  | 3,4  | 3,6  |
| К   | 0,55 | 0,52 | 0,5  | 0,48 | 0,46 | 0,44 | 0,43 | 0,41 | 0.4  | 0,39 |
| D/a | 5,5  | 6,0  | 6,5  | 7,0  | 7,5  | 8,0  | 8,5  | 9,0  | 10   | 15   |
| К   | 0,3  | 0,28 | 0,27 | 0,25 | 0,24 | 0,23 | 0,22 | 0,21 | 0,2  | 0,15 |

Таблица 2 - Значения коэффициентов К<sub>2</sub> и К<sub>1</sub> для учета самоиндукции

Продолжение таблицы 2

| D/a | 1,0  | 1,2  | 1,4  | 1,6  | 1,7  |
|-----|------|------|------|------|------|
| К   | 0,69 | 0,64 | 0,61 | 0,58 | 0,56 |
| D/a | 3,8  | 4,0  | 4,5  | 5,0  | 5,5  |
| К   | 0,37 | 0,36 | 0,34 | 0,32 | 0,30 |
| D/a | 20   | 25   | 30   | 50   | 100  |
| К   | 0,12 | 0,1  | 0,09 | 0,06 | 0,03 |

6. Приведенное активное сопротивление заготовки определяется по формуле:

$$
r_2^1 = a_n r_2 = a_n \pi \rho_2 \cdot \frac{Z_2^2 A_2}{a_2}, \text{ OM}
$$
 (1.7)

где  $\rho_2$ - удельное сопротивление заготовки в нагретом состоянии принять:

$$
\rho_2 = I \cdot I0^{-3}, \text{OM·MM} \tag{1.8}
$$

7. Приведенное реактивное сопротивление заготовки:

$$
x_2' = a_n K_2 (1 - B_2) x_2 = a_n K_2 (1 - B_2) 2\pi f \frac{\pi^2 D_1^2}{a_2} \cdot 10^{-10}, \text{OM}
$$
 (1.9)

| $D_{1}$        | Км<br>при различных значениях $a_1/a_2$ |      |      |      |      |      |      |      |      |  |  |  |
|----------------|-----------------------------------------|------|------|------|------|------|------|------|------|--|--|--|
| a <sub>1</sub> | 1,1                                     | 1,2  | 1,3  | 1,4  | 1,5  | 1,6  | 1,75 | 2,0  | 2,5  |  |  |  |
| 0,05           | 0,9                                     | 0,83 | 0,77 | 0,71 | 0,67 | 0,62 | 0,57 | 0,5  | 0,4  |  |  |  |
| 0,1            | 0,89                                    | 0,82 | 0,76 | 0,7  | 0,66 | 0,62 | 0,56 | 0.49 | 0,39 |  |  |  |
| 0,2            | 0,85                                    | 0,79 | 0,74 | 0,69 | 0,65 | 0,6  | 0,55 | 0,48 | 0,39 |  |  |  |
| 0,4            | 0.77                                    | 0,72 | 0,67 | 0,63 | 0,6  | 0,56 | 0,52 | 0.45 | 0,37 |  |  |  |
| 0,6            | 0,7                                     | 0,65 | 0,61 | 0,57 | 0,54 | 0,51 | 0,47 | 0,42 | 0,33 |  |  |  |
| 0,8            | 0,63                                    | 0,58 | 0,56 | 0,52 | 0.49 | 0,46 | 0,42 | 0,38 | 0,3  |  |  |  |
| 1,0            | 0,58                                    | 0,54 | 0,5  | 0,47 | 0,44 | 0,42 | 0,38 | 0,34 | 0,28 |  |  |  |

Таблица 3 - Значение самоиндукции

Таблица 4 - Таблица параметров заготовки

| $\mid Z_2 \mid$ | $0$   1   2   3   4   5   6   7   8   10   12                                                                                                    |  |  |  |  |  | $14 \mid 16$ |
|-----------------|----------------------------------------------------------------------------------------------------|--|--|--|--|--|--------------|
| $A_{2}$         |                                                                                                    |  |  |  |  |  |              |
| $B_2$           | $\mid$ 0,1 $\mid$ 0,96 $\mid$ 0,8 $\mid$ 0,49 $\mid$ 0,35 $\mid$ 0,28 $\mid$ 0,24 $\mid$ 0,2 $\mid$ 0,17 $\mid$ 0,14 $\mid$ 0,11 $\mid$ 0,09 $\mid$ 0,08 |  |  |  |  |  |              |

где В<sub>2</sub> - поправочный коэффициент формы заготовки.

8. Глубина проникновения тока в медь индуктора:

$$
\Delta = \frac{70}{\sqrt{f}}, \quad M \tag{1.10}
$$

9. Активное сопротивление индуктора:

$$
r_1 = r_{1n} \cdot K_r = \rho_1 \cdot K_r \cdot \frac{\pi D_1'}{a_1 \tau_1 q_3}, \quad \mathcal{O}_M \tag{1.11}
$$

где r<sub>1n</sub> - сопротивление индуктора постоянному току

 $\rho_1$  - удельное сопротивление меди принять 0,0175  $10^{-3}$  ом мм

 $\tau_1$  - толщина стенки индуктора, принять  $1*10^{-3}$  м,

q<sub>3</sub> - коэффициент заполнения, равный 0,85,

 $D_1^{\prime} = D_1 + 2\tau$ -наружный диаметр индуктора  $(1.12)$ 

 $K_r$  -коэффициент учитывающий увеличение сопротивления под действием поверхностного эффекта

 $0.5$  $\overline{1.0}$  $\overline{1.5}$  $\overline{2}$  $\overline{2.5}$  $\overline{3}$  $\overline{4}$ 5  $\tau/\Delta_1$  $1,01$  $\overline{1,2}$  $\overline{3}$  $\overline{5}$  $K_2$ 1,5 1,8 2,45  $\overline{4}$  $K_{x}$  $0,1$  $0,6$  $1,2$  $1,7$  $2,4$  $\overline{3}$  $\overline{4}$ 5

Таблица 5 - Таблица данных индуктора

## 10. Реактивное сопротивление индуктора:

$$
x_{I} = 2\pi f \frac{\pi^2 D^2}{a_1} \cdot K_I \cdot 10^{-10} \text{Om}
$$
 (1.13)

где  $K_l = f(\frac{D_l}{a})$ - поправочный коэффициент для учета самоиндукции.

11. Полное эквивалентное электрическое сопротивление индуктора (приведенное):

$$
Z_3 = \sqrt{(x_1 - x_2^1)^2 + (r_1 + r_2^1)^2} , M
$$
 (1.14)

12. К.п.д. и коэффициент мощности индуктора:

$$
\eta_u = \frac{r_2^1}{r_1 + r_2^1}; \quad \cos\varphi_u = \frac{r_1 + r_2^1}{Z_s} \tag{1.15}
$$

## 13. Полезная и полная мощность в заготовке:

$$
P_m = P_0 \pi D_2 a_2 \kappa B \tau \tag{1.16}
$$

$$
P_2 = P_m + \Delta P_m = \frac{0.00374a_1}{\ell g} + P_m \kappa B \tau
$$
\n(1.17)

где  $\Delta P$ - тепловые потери через изолирующий цилиндр

14. Ток и напряжение индуктора (приведенные):

$$
I'_{u} = \sqrt{\frac{P_{2} \cdot 10^{3}}{r'_{2}}} \, , A \tag{1.18}
$$

$$
U'_u = I'_u Z_3 \mathbf{B} \tag{1.19}
$$

#### 15. Параметры индуктора

а) полная подведенная мощность

$$
P_u = \frac{P_2}{\eta_u}, \text{kBr} \tag{1.20}
$$

б) число витков

$$
\omega = \frac{U_u}{U_u'}\tag{1.21}
$$

в) ток индуктора

$$
I = \frac{I_u}{\omega} A \tag{1.22}
$$

г) активное, реактивное и полное сопротивление

$$
r_u = \omega^2 (r_1 + r_2') ; x_u = \omega^2 (x_1 - x_2') ; Z_u = \omega^2 Z_3
$$
 (1.23)

## СОДЕРЖАНИЕ ОТЧЕТА

1.В отчете привести пример расчета по использованным формулам параметров индуктора.

2. Построить графические зависимости.

3. Провести анализ полученных зависимостей.

#### КОНТРОЛЬНЫЕ ВОПРОСЫ

- 1. Область применения устройств высокочастотного нагрева.
- 2. Объяснить физическую сущность высокочастотного нагрева.
- 3. Каким образом меняются параметры индуктора.